## **HOWTO Artigos**

Uma visão geral dos artigos do HOWTO que podem ou não ter uma relação com o Slackware. HOWTO's de aplicativos ou hardware também são bem-vindos.

Se você deseja que seu artigo apareça em um dos subgrupos, visite a página do subgrupo e use o botão **Nova página** nessa página.

Inspirado? Deseja escrever uma página HOWTO? Digite um novo nome de página (sem espaços - use sublinhados) e comece a criar! You are not allowed to add pages

Observe que seu artigo pode ser movido para o subgrupo apropriado

## **Diretórios de categorias de instruções**

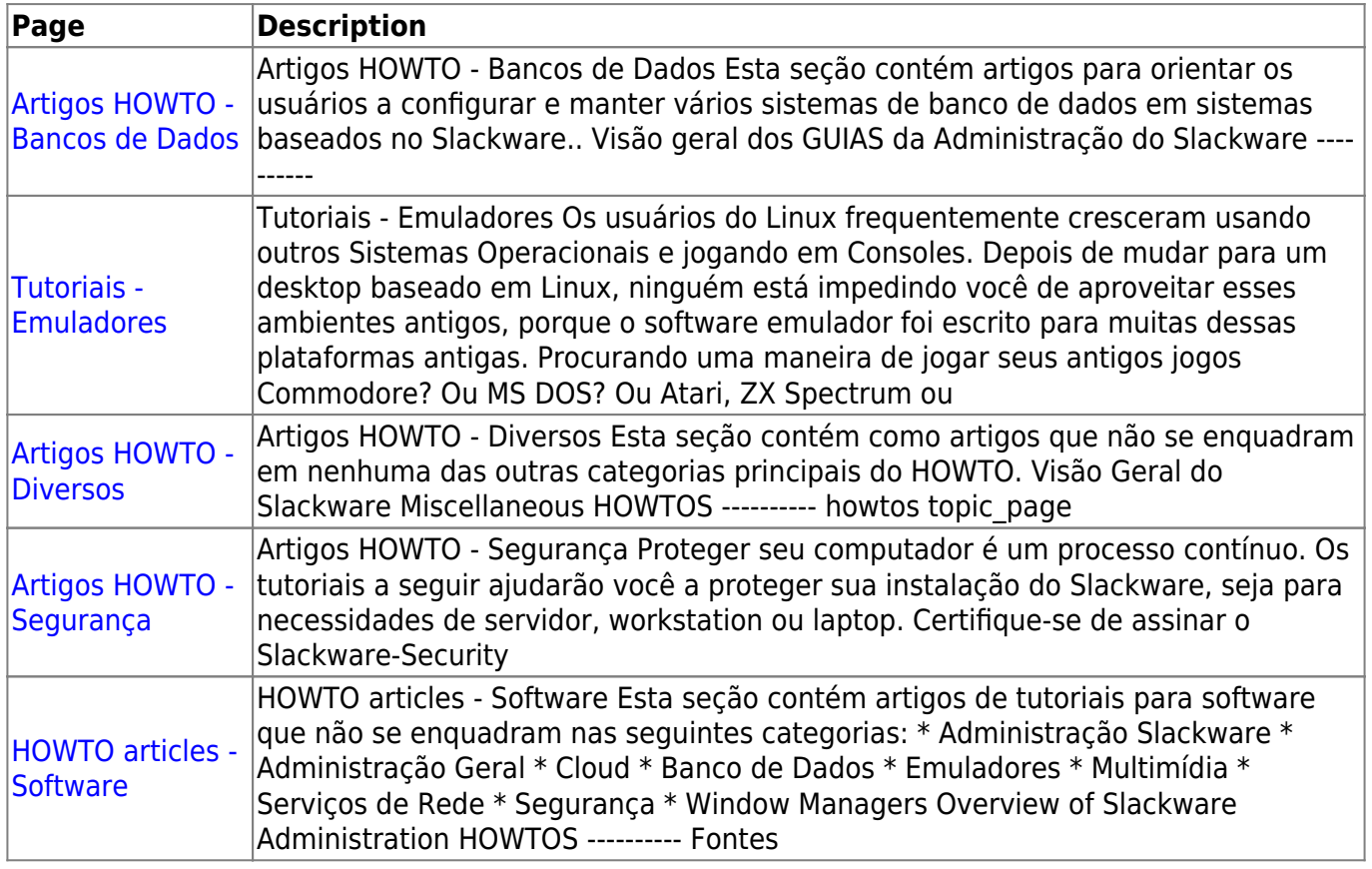

## **HOWTOS não categorizados**

**Page Description Tags**

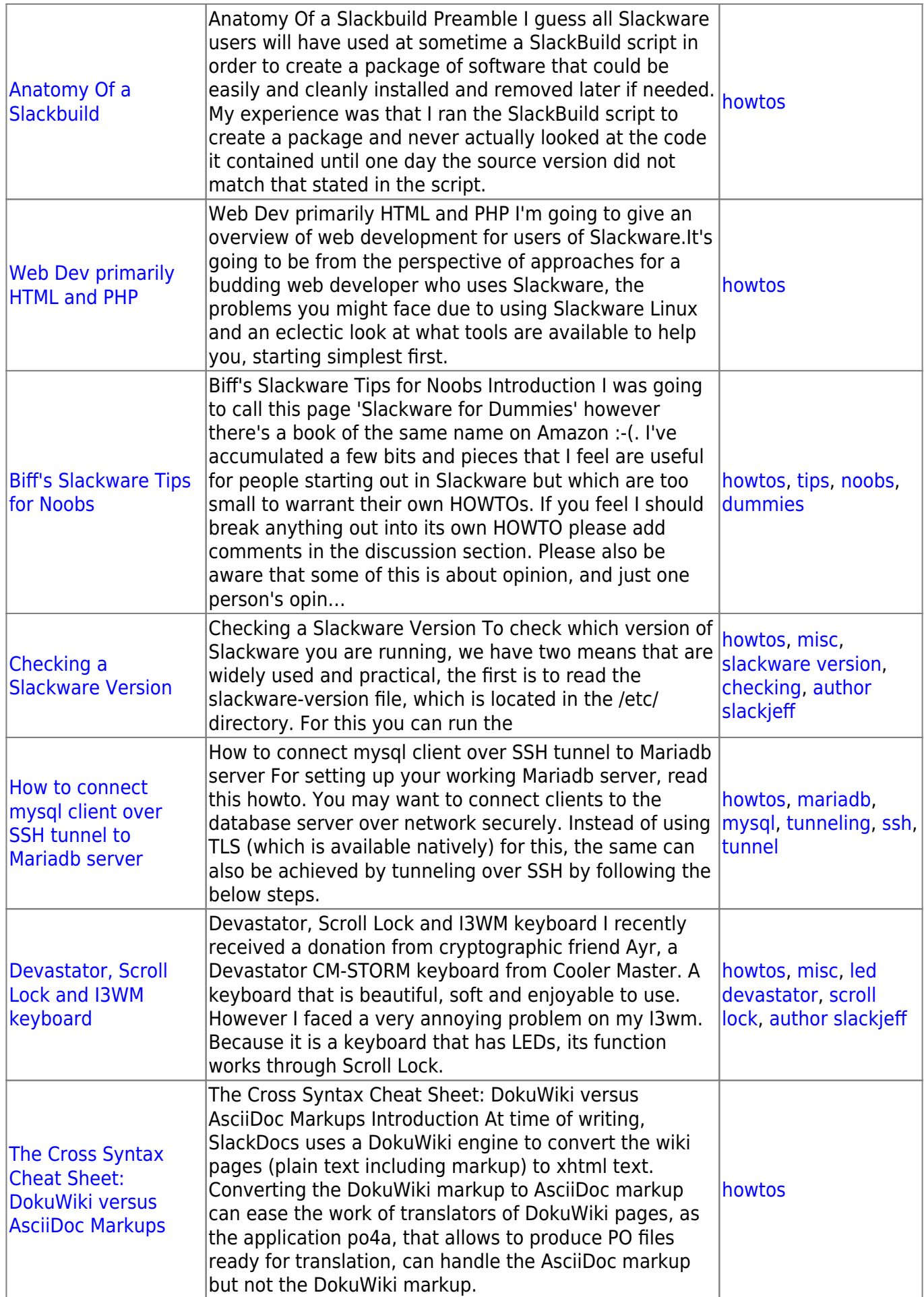

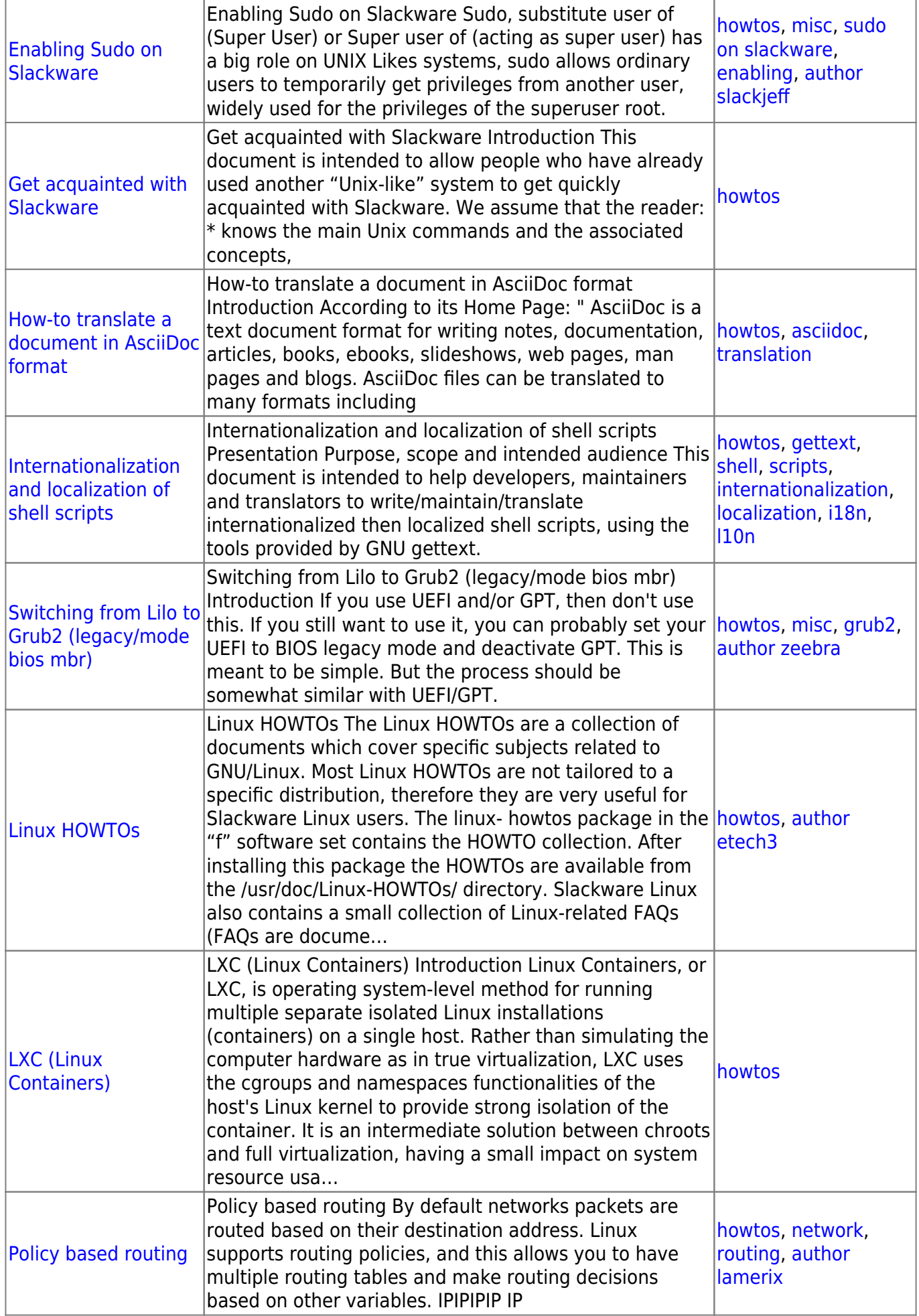

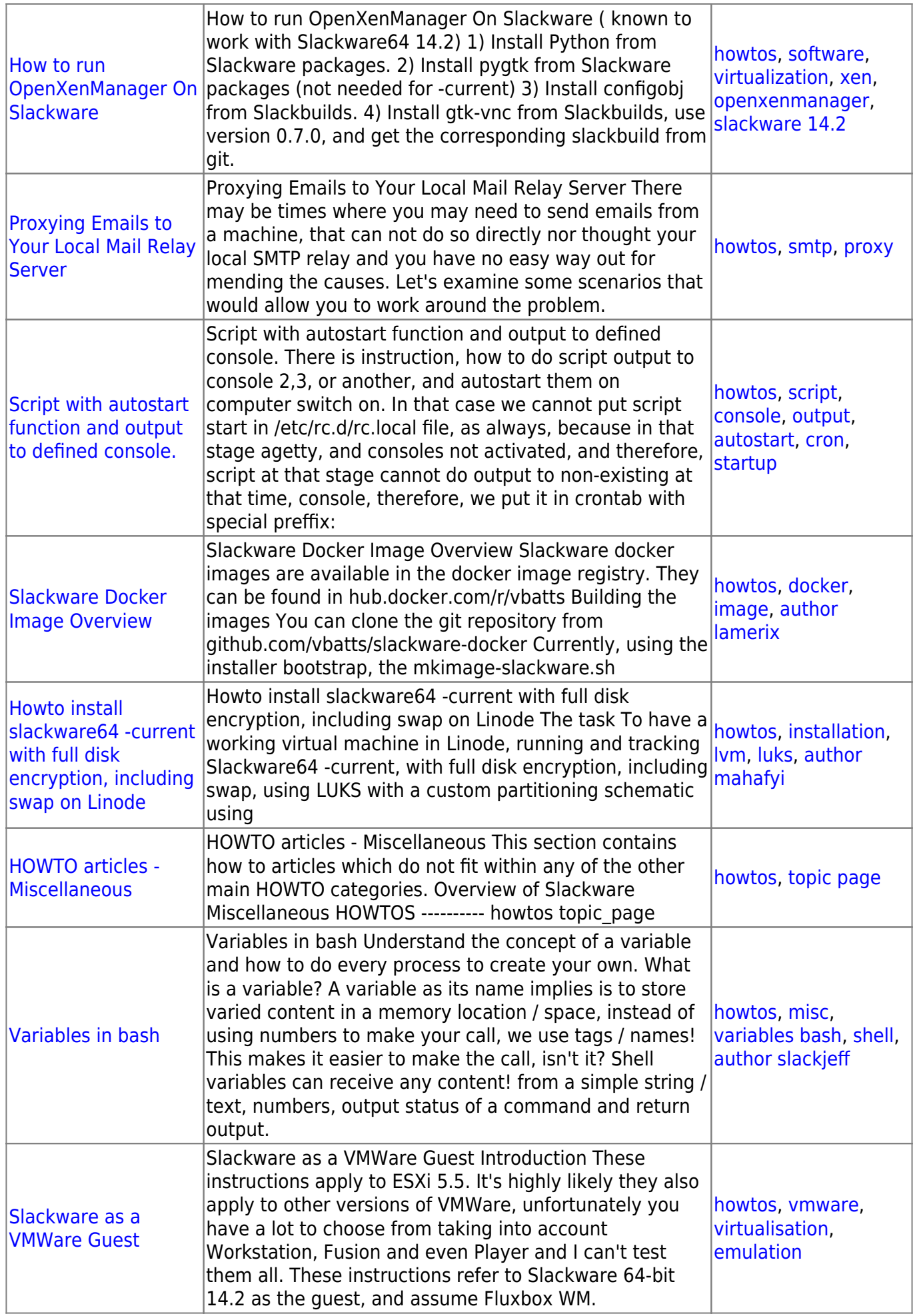

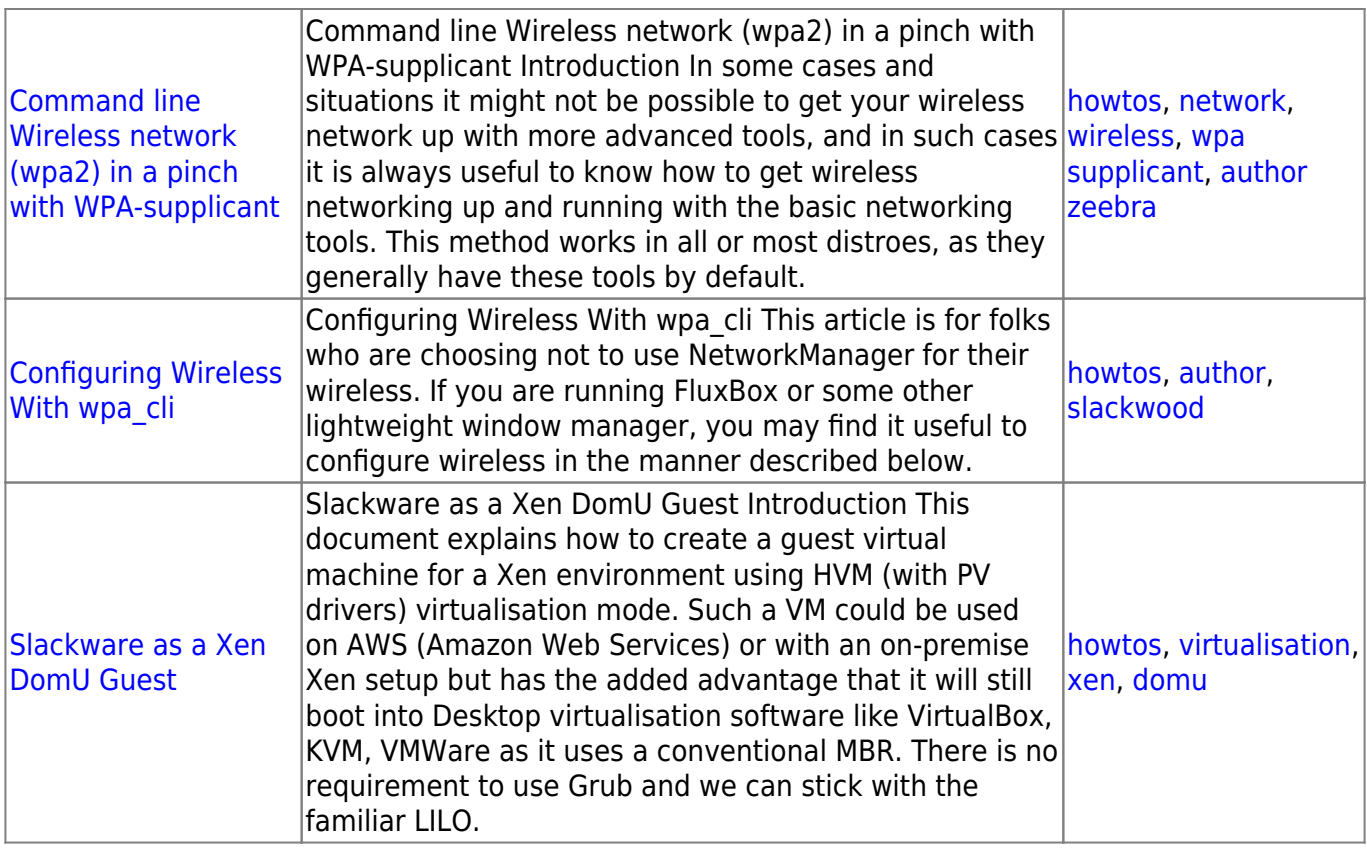

## [toc1](https://docs.slackware.com/tag:toc1?do=showtag&tag=toc1)

From: <https://docs.slackware.com/>- **SlackDocs**

Permanent link: **<https://docs.slackware.com/pt-br:howtos:start>**

Last update: **2019/12/23 00:46 (UTC)**

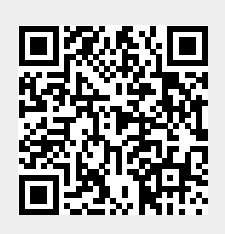